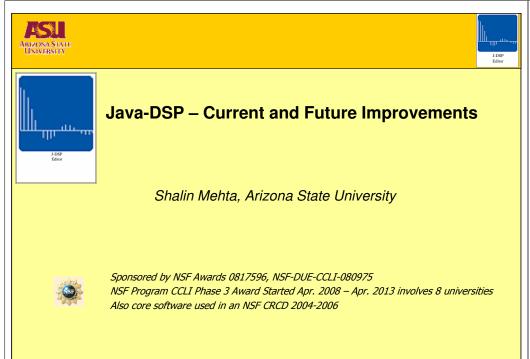

Sig (sin Plot

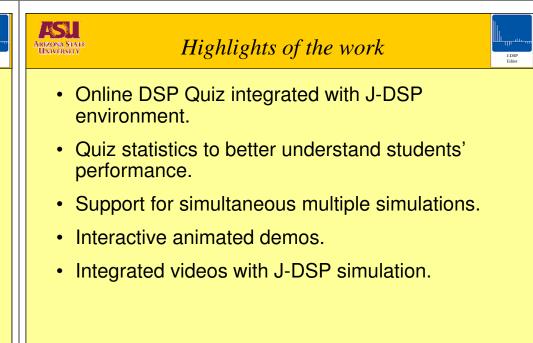

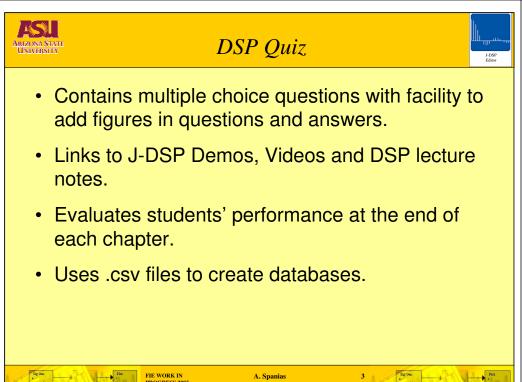

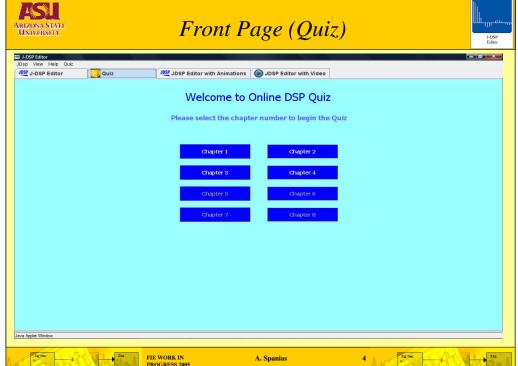

A. Spanias

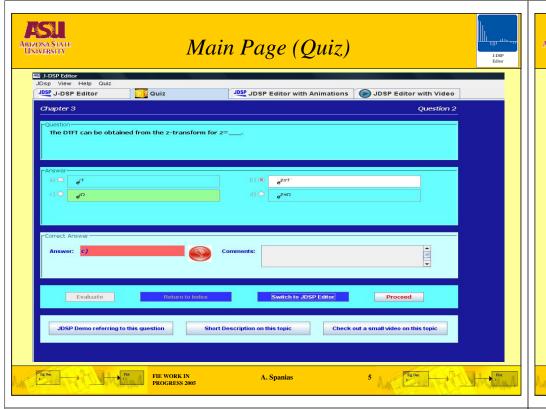

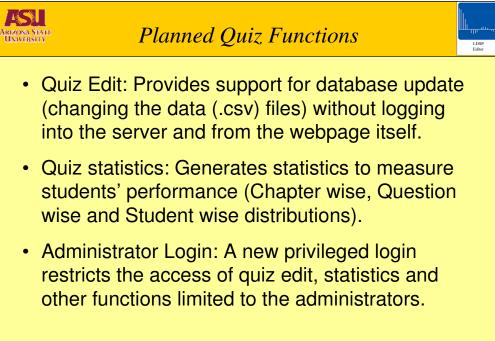

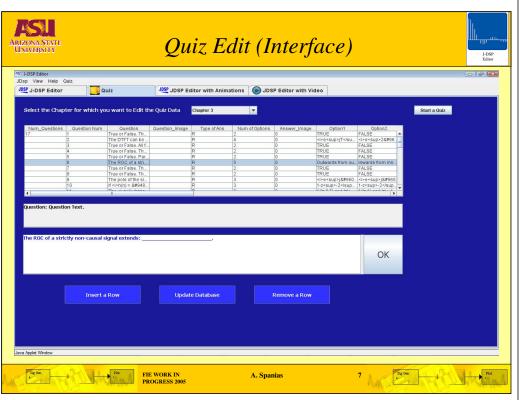

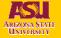

### Simultaneous Multiple Simulations

A. Spanias

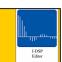

- Currently supports three simultaneous simulations, completely independent to each other.
- The number of simulations running concurrently can further be increased.
- Communication between simulations, e.g. the functions like copy and paste between simulations, comparison between simulation results.

A. Spanias

 Support for the students to save their simulations on the server.

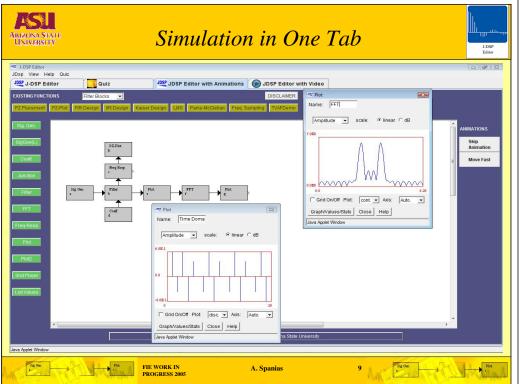

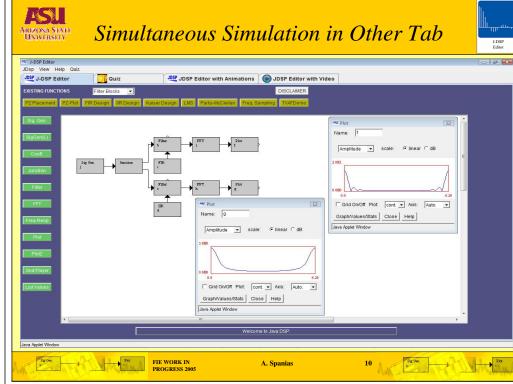

# ARIZONA STATE UNIVERSITY

#### **Animated Demos**

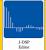

- Each quiz question will be associated with an interactive demo with an optional audio support.
- Support is provided to change the animation speed and to completely skip the animation.
- Animation creation is as easy as creating a simulation, without any additional overhead.

#### ARIZONA STATE UNIVERSITY

## **Integrated Videos**

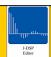

- Each quiz question will be associated with an excerpt of DSP video lecture.
- Opens a video in J-DSP simulation environment.
- Support for working on the simulation while video is being played in the same window.

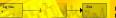

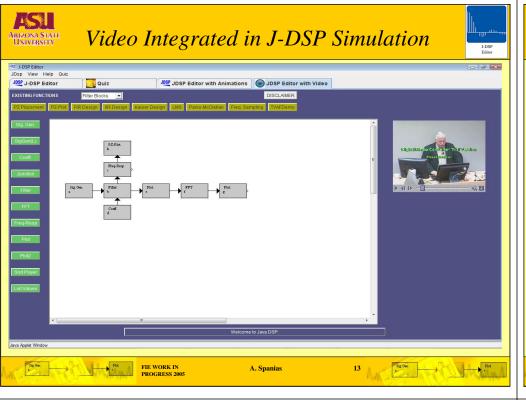

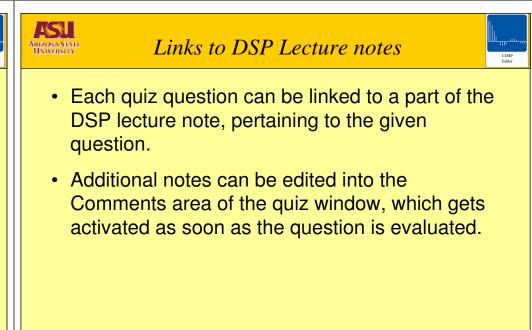

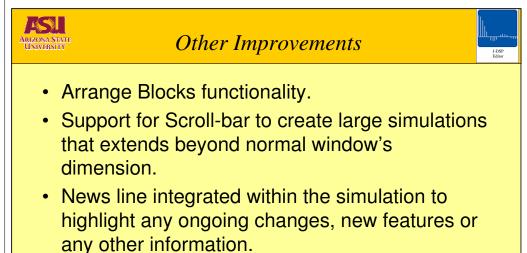

A. Spanias

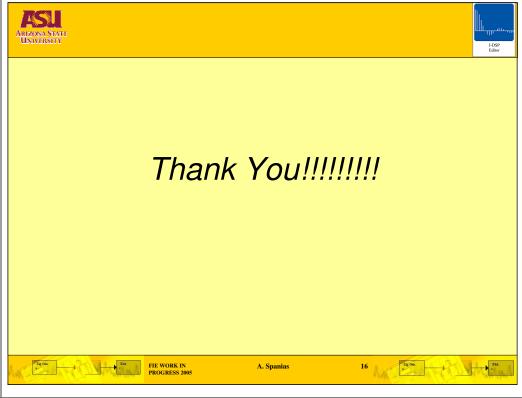

A. Spanias